Homework #5, EECS 556, W21. Due Thu. Mar. 04, by 9:00AM

<span id="page-0-0"></span>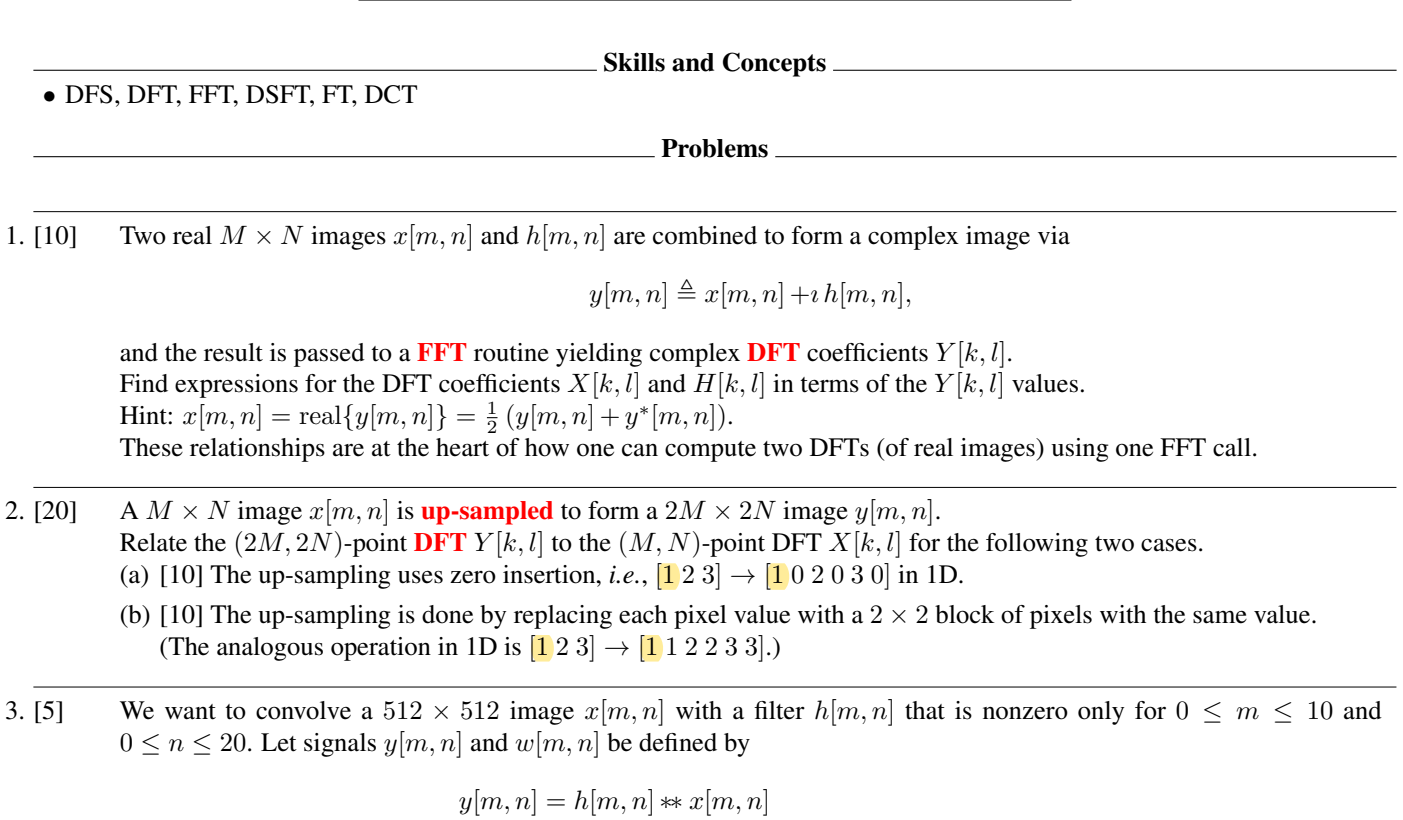

 $w[m, n] = \text{IDFT}(\text{DFT}(h[m, n]) \rightarrow \text{DFT}(x[m, n]))$ ,

where **DFT** and IDFT are  $512 \times 512$  points in size. For what values of  $[m, n]$  does  $w[m, n]$  always equal  $y[m, n]$ ?

4. [10] We are given a  $4 \times 4$  image  $g[m, n]$  that is zero except for  $0 \le n \le 3$  and  $0 \le m \le 3$ . Suppose that we would like to evaluate the DSFT  $G(\Omega_1, \Omega_2)$  of  $g[m, n]$  at the following 16 points in the  $(\Omega_1, \Omega_2)$  plane.

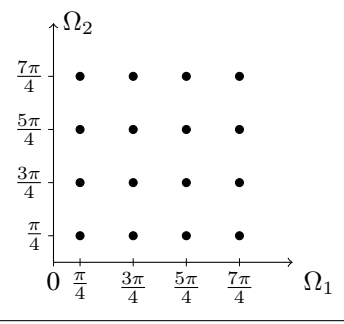

We would like to do this efficiently, ultimately by using a 2D FFT. Explain how you could use a single  $4 \times 4$ -point DFT (along with other elementary operations) to compute the 16 desired values of  $G(\Omega_1, \Omega_2)$ .

- 5. [25] This problem explores how to use the DFT (and thus the FFT) to compute the DCT efficiently (in 1D for simplicity). If  $x[n]$  is a N-point sequence with support  $0, ..., N - 1$ , then we define the 2N-point sequence  $y[n] = \int x[n]$ ,  $n = 0, ..., N - 1$  $y[n] = \begin{cases} x[n], & n = 0, \dots, N-1 \\ x[2N-1, n] & n \ge N \end{cases}$ 
	- $x[2N-1-n]$   $n = N, \ldots, 2N-1.$
	- You will show that the 2N-point DFT of  $y[n]$  can be computed by one N-point DFT. (a) [0] First define two N-point sequences  $v[n]$  and  $w[n]$  in terms of  $y[n]$  as follows:
		-

$$
v[n] \triangleq y[2n],
$$
  $n = 0,..., N - 1$   
\n $w[n] \triangleq y[2n + 1],$   $n = 0,..., N - 1.$ 

For the example  $x[n] = [0 \ 1 \ 2 \ 3]$ , sketch  $y[n]$ ,  $v[n]$ , and  $w[n]$  to illustrate that  $w[n] = v[N-1-n]$  for  $n =$  $0, \ldots, N-1.$ 

(b) [10] Let Y [k] denote the 2N-point DFT of y[n], and define  $W_N = e^{-i2\pi/N}$ . Show that

$$
Y[k] = \sum_{n=0}^{N-1} v[n] W_N^{kn} + W_{2N}^k \sum_{n=0}^{N-1} w[n] W_N^{kn}, \qquad k = 0, \dots, 2N-1.
$$

(c) [5] Combine (a) and (b) to show that

$$
Y[k] = \sum_{n=0}^{N-1} v[n] W_N^{kn} + W_{2N}^{-k} \sum_{n=0}^{N-1} v[n] W_N^{-kn}, \qquad k = 0, \dots, 2N-1.
$$

(d) [10] Let  $V[k]$  denote the N-point DFT of  $v[n]$ . Express  $Y[k]$  for  $k = 0, \ldots, N-1$  in terms of  $V[k]$ . This shows that we can find the values of  $Y[k]$  for  $k = 0, \ldots, N-1$  with one N-point DFT. (The remaining  $Y[k]$ values are not needed for a N-point DCT.)

6. [100] Consider an imaging system with frequency response  $H(\rho) = \exp(-\pi(\rho/16)^2) - \exp(-\pi(\rho/4)^2)$ . We would like to determine what the output image would be if the input image were  $f(x, y) = \text{rect}_2(x/3, 3y) + \text{rect}_2(2x, y)$ . One fairly painful way to do this would be to use convolution via integration. For an easier method, use JULIA's FFTW.fft or MATLAB's fft2 command to compute the output image  $q(x, y)$  at suitable  $(x, y)$  locations, using the convolution property that  $g(x, y) = h(x, y) \ast f(x, y) \xleftrightarrow{\mathcal{F}_2} G(\nu_x, \nu_y) = H(\nu_x, \nu_y) F(\nu_x, \nu_y)$ .

- (a) [20] Display (sampled versions of)  $f(x, y)$  and  $H(\nu_x, \nu_y)$  as grayscale images. Make sure that you choose sampling parameters that are reasonable for both domains. Include a colorbar for *every* image you make in this class.
- (b) [50] Display the real part and the imaginary part of your  $g(x, y)$  result as two distinct images using subplots.
- (c) [20] Also show  $|F(\nu_x, \nu_y)|$ , real $\{F(\nu_x, \nu_y)\}$ , and imag $\{F(\nu_x, \nu_y)\}$  using subplots.
- (d) [10] Is your resulting  $g(x, y)$  exact or approximate at the sample locations?

Caution: you must be very careful with fftshift and your sample locations to get a correct answer. To work on this problem, download the template file conv via  $f$ ft template. ${j_l, m}$  from [the web site.](https://web.eecs.umich.edu/~fessler/course/556/code)

7. [10] The image used in Fig. 1a of [this compressed sensing MRI paper](http://doi.org/10.1109/TMI.2010.2090538) originated from a radiology web site. Download the image from

## [http://web.eecs.umich.edu/~fessler/course/556/r/ravishankar-11-mir,fig1a,](http://web.eecs.umich.edu/~fessler/course/556/r/ravishankar-11-mir,fig1a,t2axialbrain-09.jpg) [t2axialbrain-09.jpg](http://web.eecs.umich.edu/~fessler/course/556/r/ravishankar-11-mir,fig1a,t2axialbrain-09.jpg)

Load it into JULIA or MATLAB and examine its 2D magnitude spectrum (using an FFT) on a log-scale. By what factor could you compress this image in a lossless (or nearly lossless) way using the spectral properties of this particular image?

8. [10] Please complete the anonymous midterm course evaluation online by the deadline on Mar. 02, 11:59PM. The "Teaching Evaluations" link on [Canvas](https://umich.instructure.com/courses/427918) takes you take to <https://umich.bluera.com/umich>. Write a note in your [gradescope](https://gradescope.com) solutions attesting that you completed it. (The Honor Code applies.) This is the first time the course is being taught online so your feedback is especially important to me.

## Optional problems

- 9. [0] Consider the signal  $g[m, n]$  with spectrum  $G(\Omega_1, \Omega_2) = \frac{1}{1 0.5 e^{-i\Omega_1}}$ 1  $\frac{1}{1 - 0.25 e^{-i\Omega_2}}$ . (a) Find  $g[m, n]$  and  $g[0, 0]$ .
	- (b) Suppose the inverse DFT is applied to samples of  $G(\Omega_1, \Omega_2)$  at  $N \times M$  points over the  $[-\pi, \pi) \times [-\pi, \pi)$  box. Find *analytically* the computed value at [0, 0].
	- (c) For  $N = M = 8$ , will the computed value be within 0.5% of the correct value?
- 10. [0] State and prove duality properties for the DFS and for the DFT. Hint: consider what happens if you take the DFT of an image, and then take the DFT again of the result.
- 11. [0] The notes for Ch. [5](#page-0-0) have two different definitions of **strong-sense circular symmetric (SSCS)** DS functions. Def. 1:  $g[m, n]$  is SSCS iff there exists a function  $g_R(r)$  defined on  $[0, \infty)$  whose Hankel transform is zero for  $\rho > 1/2$ Det. 1:  $g[m, n]$  is SSCS in there exists<br>for which  $g[m, n] = g_R(\sqrt{m^2 + n^2})$ . Def. 2:  $g[m, n]$  is SSCS iff for all  $\theta$  and for all  $m, n \in \mathbb{Z}$ :

$$
g[m,n] = \sum_{k=-\infty}^{\infty} \sum_{l=-\infty}^{\infty} g[k,l] \operatorname{sinc}\left(\sqrt{(x-k)^2 + (y-l)^2}\right) \Big|_{x = m \cos\theta + n \sin\theta}
$$

$$
y = -m \sin\theta + n \cos\theta
$$

$$
= \sum_{k=-\infty}^{\infty} \sum_{l=-\infty}^{\infty} g[k,l] \operatorname{sinc}\left(\sqrt{(m\cos\theta + n\sin\theta - k)^2 + (-m\sin\theta + n\cos\theta - l)^2}\right)
$$

Prove that Def. 1 and Def. 2 are equivalent.

.

## The DFT in the context of continuous-space problems

DSP courses typically present the DFT as a transform for discrete-time signals. But the DFT is also useful as a computational replacement for the 2D FT in continuous-space. Suppose we would like to visualize the image  $g_a(x, y)$  that has the spectrum

$$
G_{\rm a}(\nu_{\rm x},\nu_{\rm y}) = e^{-4[(\nu_{\rm X} + \nu_{\rm Y})^2 - 0.5]} e^{-3|\nu_{\rm X} - \nu_{\rm Y}|} e^{-i2\pi 4\nu_{\rm X}}.
$$

We could attempt to find the inverse 2D FT analytically via integration, but that would be painful. A faster and easier approach is just to sample  $G_a(\nu_x, \nu_y)$ , take the inverse 2D FFT, and display the results. The subtle parts about doing this are choosing the samples reasonably (because this  $g_a(x, y)$  is neither space limited nor band-limited), figuring out fftshift, and making sure to get all the dimensions correct for the axes labels. Note from the lecture notes that  $\Delta_{\nu}\Delta_{\rm X}=1/N$ .

The key relationship being used here is the following important approximation from the lecture notes:

$$
G[k,l] \approx \frac{1}{\Delta_{\mathbf{x}}} \frac{1}{\Delta_{\mathbf{y}}} G_{\mathbf{a}}\left(\frac{k}{N\Delta_{\mathbf{x}}}, \frac{l}{M\Delta_{\mathbf{y}}}\right), \quad -\frac{M}{2} \leq k \leq \frac{M}{2} - 1, \quad -\frac{N}{2} \leq l \leq \frac{N}{2} - 1,
$$

where  $G[k, l]$  is the 2D DFT of appropriate samples of  $g_a(x, y)$ . The code and figure below illustrates a complete example.

```
# ft_example1.m Illustrate approximate inverse 2D FT via FFT
using MIRT: jim
using Plots
using Plots.PlotMeasures; default(top_margin=-50px, bottom_margin=0px) # kludge
using LaTeXStrings
using FFTW: ifft, fftshift, ifftshift
nu = 128; nv = nudu = 6/nu; dv = 6/nv
u = (-nu/2;nu/2-1) * du # this "integer" way is safer than Linkange!v = (-nv/2:nv/2-1) * dv # frequency domain sample locations
Guv = (u,v) -> exp(-4*abs((u+v)^2-0.5)) * exp(-3*abs(u-v)) * exp(-2im*\pi*4*u)
G = Guv.(u, v') # broadcast
p1 = \text{jim}(u, v, abs.(G), title=L" | G(\nu_x,\nu_y)|",xlabel=L"\nu_X", ylabel=L"\nu_Y")
nx = nu; ny = nvdx = 1/(nx*du); dy = 1/(ny*dv)x = (-nx/2:nx/2-1) * dx # note these object domain sample locations!y = (-ny/2:ny/2-1) * dyq = fftshift(ifft(iftshift(G/dx/dy))) # dx dy essential to be quantitative
\thetashow frac = maximum(abs.(imag.(g))) / maximum(abs.(g))
frac > 1e-7 && throw("non-negligible imaginary part")
g = real.(g) # discard any (almost) negligible imaginary part
p2 = jim(x, y, g, title=L "g(x, y)", xlabel=L "x", ylabel=L "y")plot(p1, p2)
#savefig("ft_example1.pdf')
```
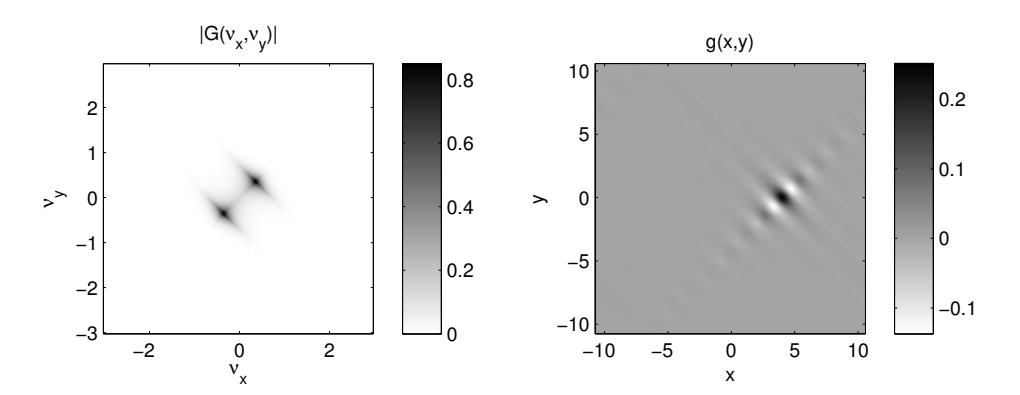

% ft\_example1.m Illustrate approximate inverse 2D FT via FFT

```
nu = 128; nv = nu;
du = 6/nu; dv = 6/nv;
u = [-nu/2:nu/2-1] * du; % this "integer" way is safer than linspace!
v = [-nv/2:nv/2-1] * dv;[uu vv] = ndgrid(u, v); % grid of frequency domain sample locations
G = \exp(-4*\text{abs}((uu+vv)\cdot^2-0.5)) .* \exp(-3*\text{abs}(uu-vv)) .* \exp(-2i*pi*4*uu);
clf, subplot(221), imagesc(u, v, abs(G)'), axis image, axis xy
xlabel \nu_x, ylabel \nu_y, title |G(\nu_x,\nu_y)|, colormap(1-gray(256)), colorbar
nx = nu; ny = nv;dx = 1/(nx*du); dy = 1/(ny*dv);
x = [-nx/2;nx/2-1] * dx; % note these object domain sample locations!
y = [-ny/2:ny/2-1] * dy;
g = fftshift(ifft2(ifftshift(G/dx/dy))); % dx dy essential to be quantitative
frac = max(abs(imag(g(:)))) / max(abs(g(:)))if frac > 1e-7, error 'non-negligible imaginary part', end
g = real(g); % discard (almost) negligible imaginary part
subplot(222), imagesc(x,y,g'), axis image, axis xy
xlabel x, ylabel y, title g(x,y), colorbar
%print('ft_example1', '-deps')
```
Caution: a key difference between the JULIA and MATLAB versions is that in JULIA we use ifft which performs an appropriate inverse 2D FFT when the input is a 2D array, whereas in MATLAB one must use ifft2 , otherwise the result will be incorrect.